## Classifying The Real World

Anwendungen von Support Vector Machines

Sebastian Bitzer (sbitzer@uos.de) Sven Lauer (svlauer@uos.de) Seminar: Neuronale Netze University of Osnabrueck 10. 07. 2003

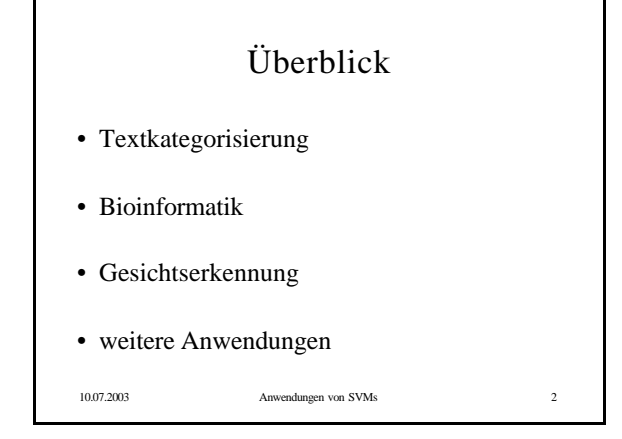

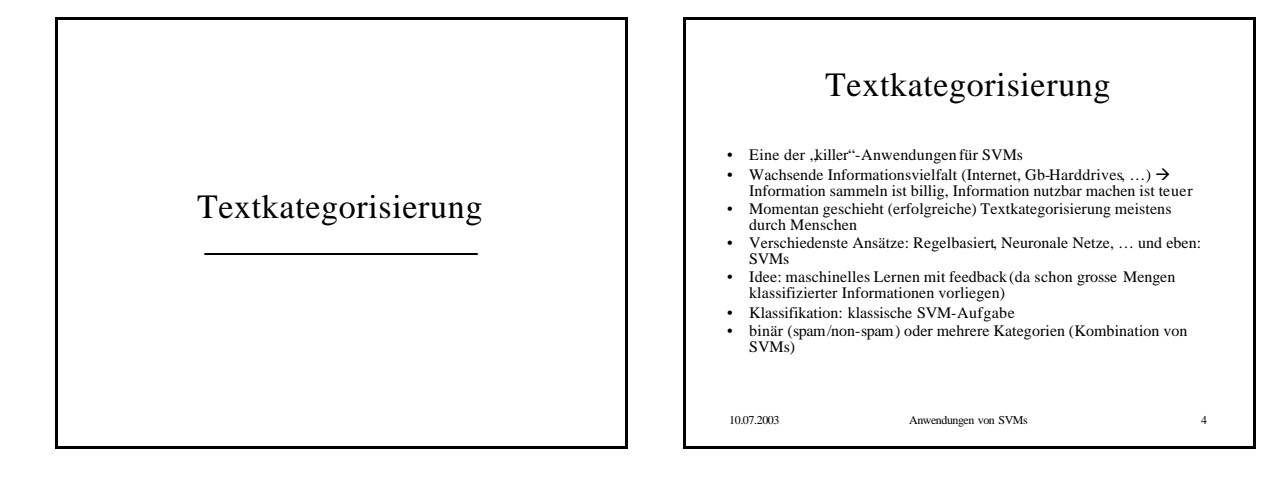

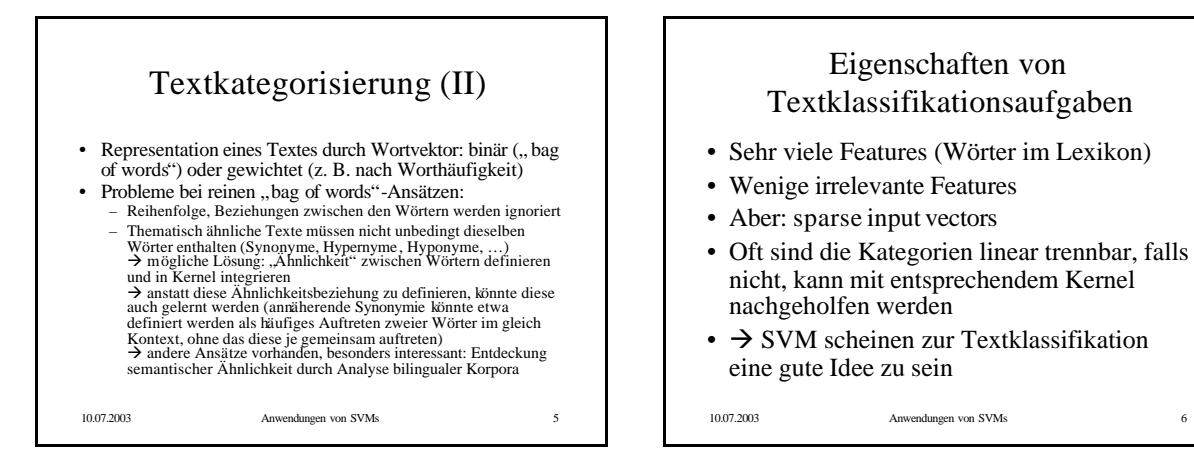

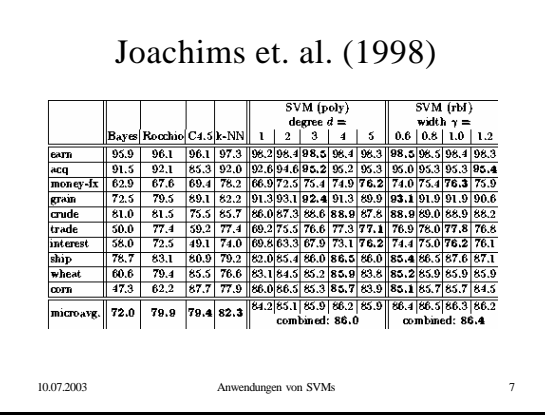

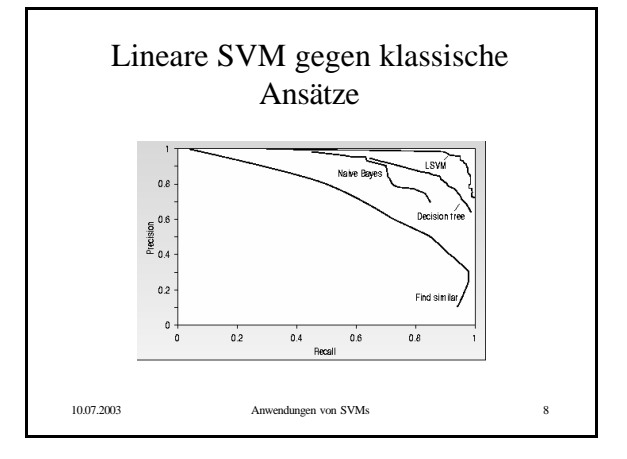

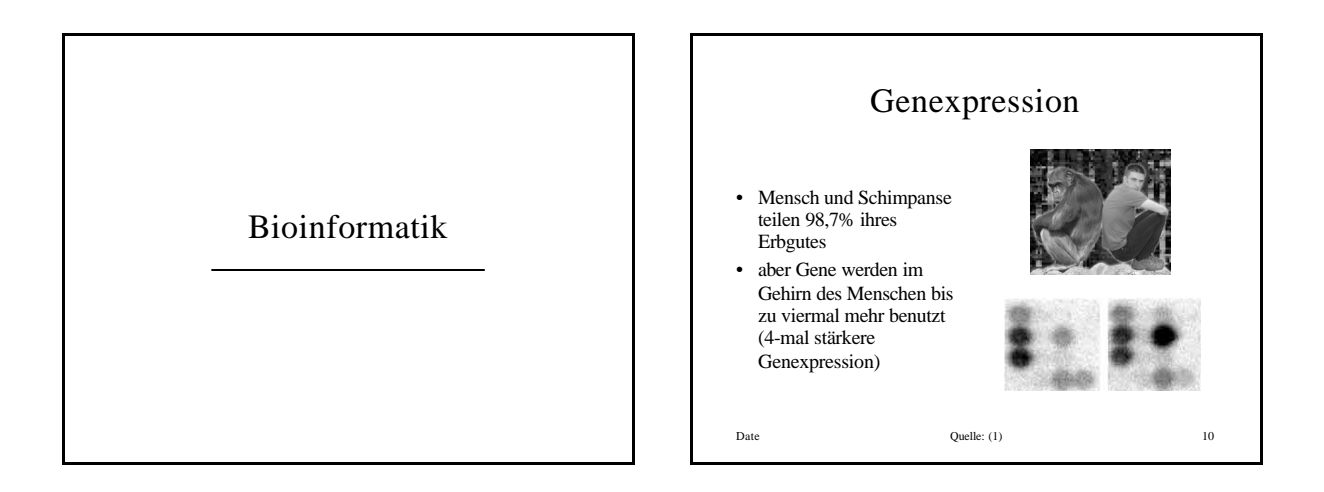

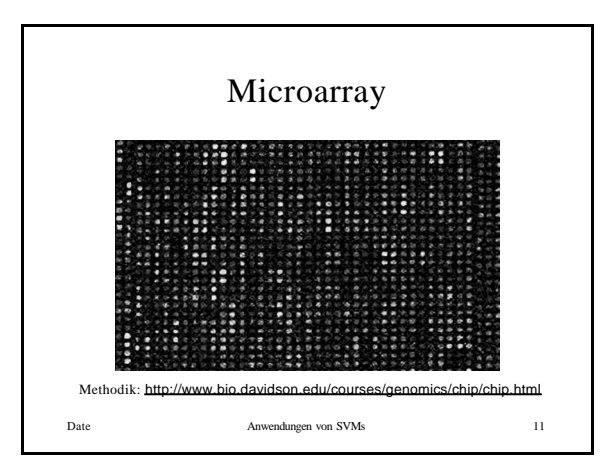

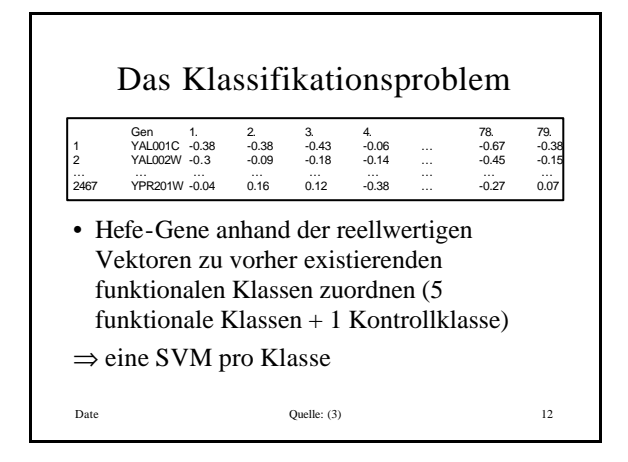

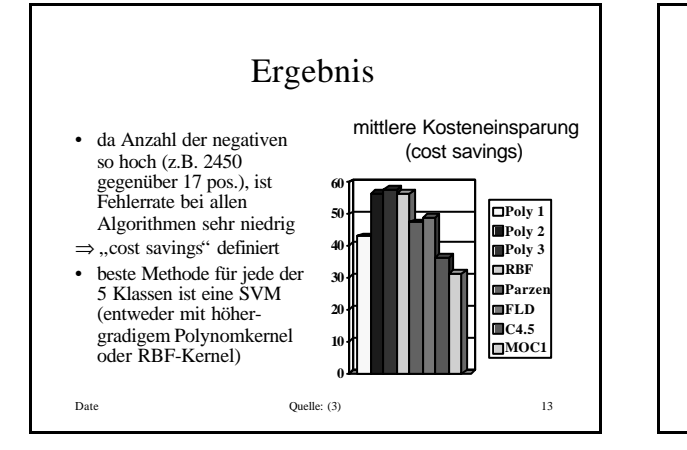

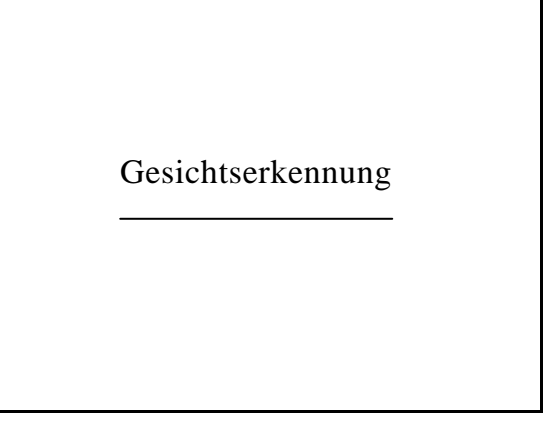

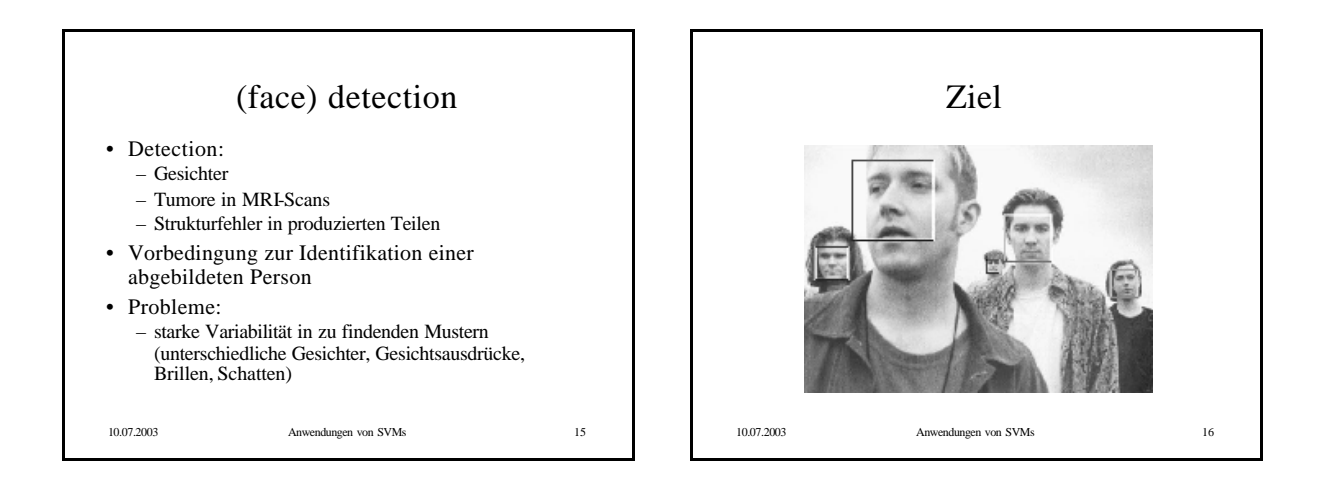

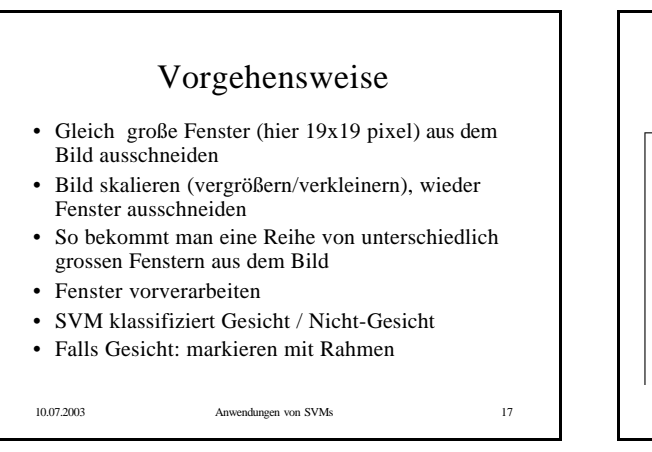

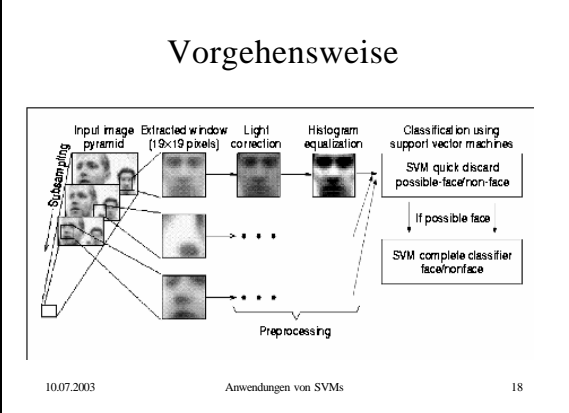

## Bootstrapping

- falsch negativ klassifizierte Beispiele als negative Beispiele für weitere Trainingsdurchgänge (z.B. aus Landschaftsbildern)
- Sinnvoll, da Variation unter Nicht-Gesichtern wesentlich grösserist als Variation unter Gesichtern

10.07.2003 Anwendungen von SVMs 19

Non-faces H. e. 78  $10.07.2$  and  $10.07.2$ 

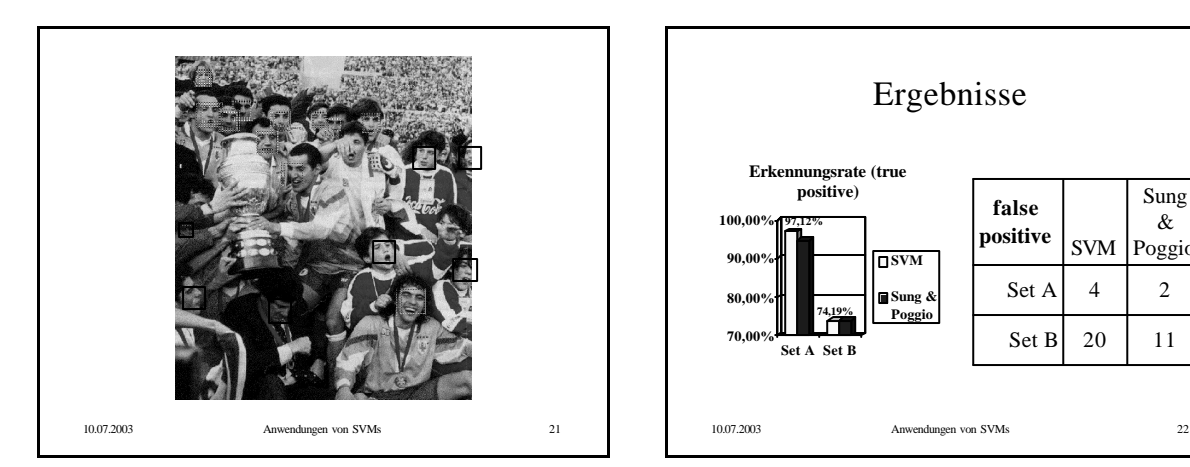

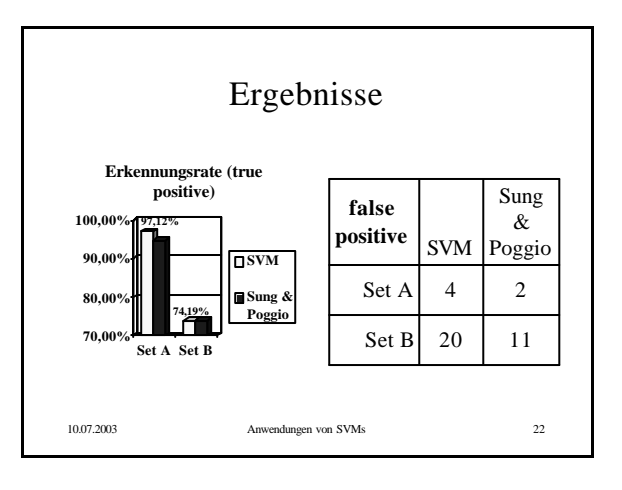

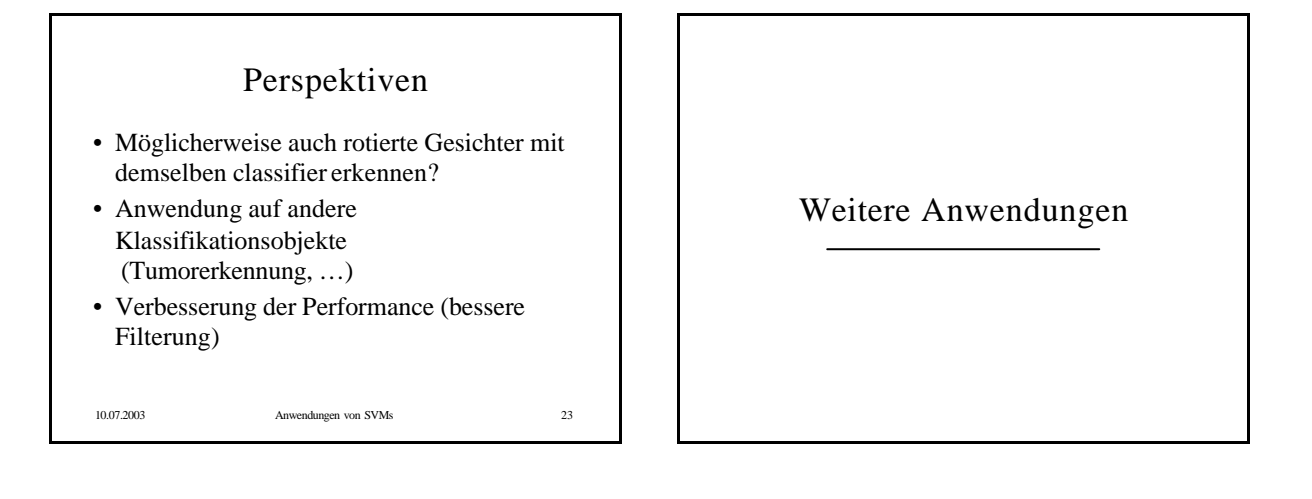

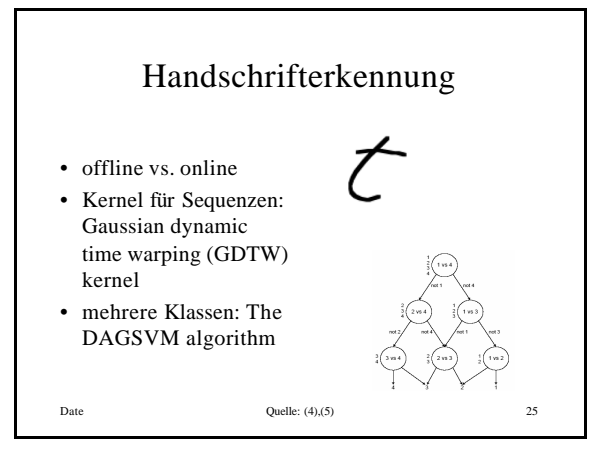

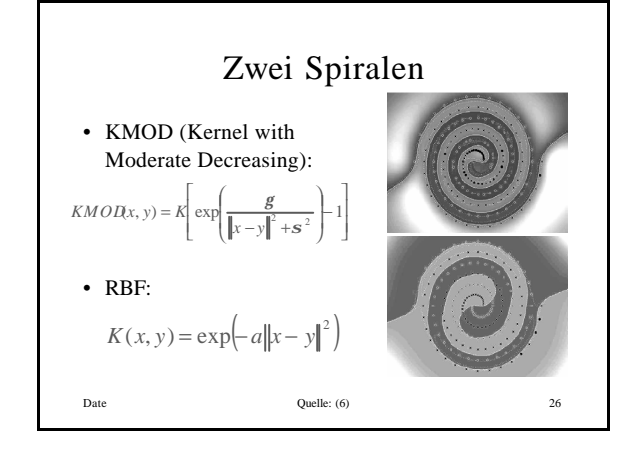

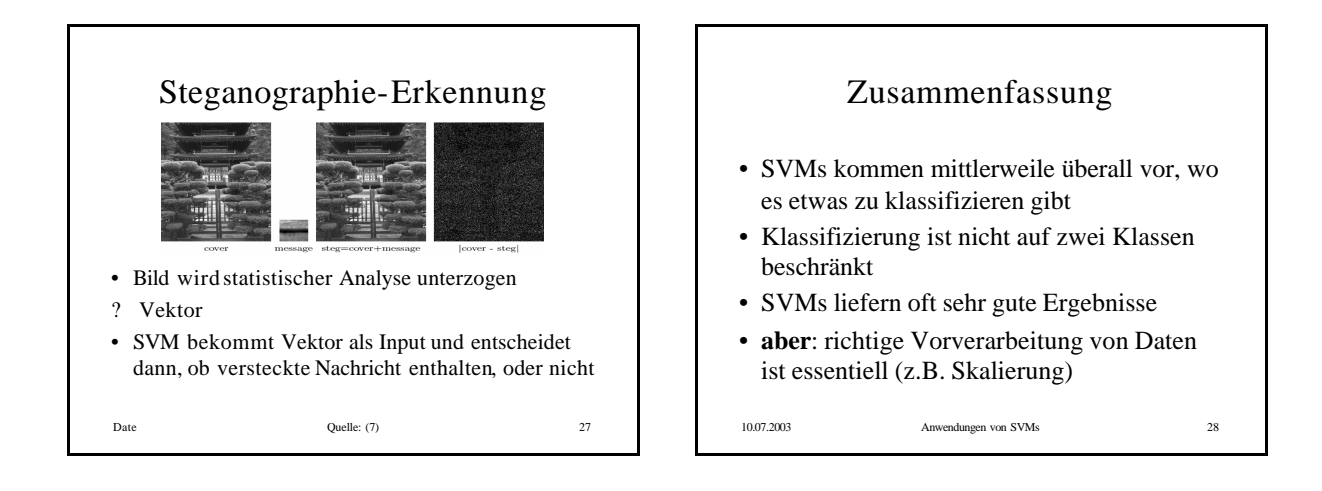

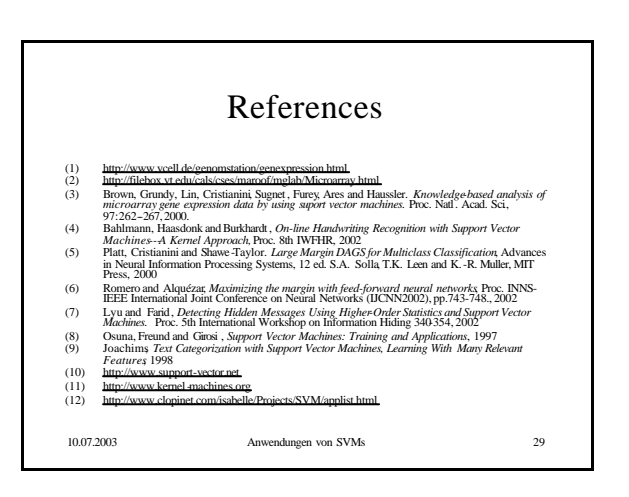